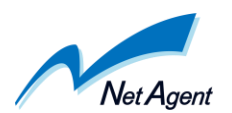

# AS-2070 における One Point Wall

# スループット試験

ネットエージェント株式会社

One Point Wall (以下、OPW と略す)はネットエージェント株式会社が発売する、ブリ ッジ型ファイアウォールソフトウェアです。今回はスワットブレインズ株式会社製アプラ イアンス製品「AS-2070」に OPW をインストールし、スループット試験を行いました。

#### 測定実施日

2016 年 8 月 16 日

#### 測定機材

測定に使用したソフトウェア iperf iperf はインターネット速度を測定するために使用されるツールで、単一 TCP ストリーム、 複数 TCP ストリームなど条件を変更して測定が可能です。

測定に使用したハードウェア

iperf サーバ

Intel(R) Core(TM) Duo CPU T2500 @ 2.00GHz 512MB Memory Intel(R) PRO/1000 Network Connection

iperf クライアント

Intel(R) Celeron(R) CPU G530 @ 2.40GHz 2GB Memory Intel(R) PRO/1000 Network Connection

#### AS-2070

**CPU** 

Memory DDR3 2GB

CF 512MB

NIC eth0 Intel Corporation 82574L Gigabit Network Connection eth2 Intel Corporation 82574L Gigabit Network Connection eth3 Intel Corporation 82574L Gigabit Network Connection

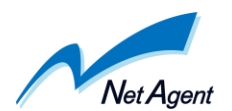

#### OPW バージョン

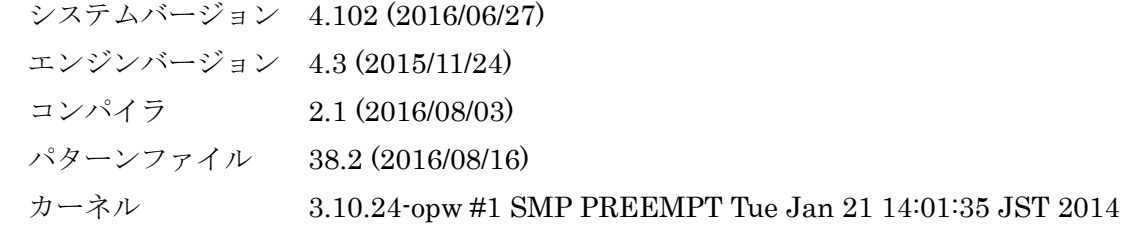

#### ipref バージョン

version 2.0.5 (08 Jul 2010) pthreads

#### 測定方法

iperf サーバは IP アドレス 192.168.188.103 を設定。 iperf クライアントは IP アドレス 192.168.188.102 を設定。

以下の計 3 パターンについて、iperf の MAXRATE オプションあり(16K,32K,64K.128K) と MAXRATE オプション無しで計測しました。

- ルールをチェックしない
- 標準ルールのみチェック(Firewall ルールは除外する)
- C2 サーバルールのみチェック
- 標準ルール+C2 サーバルールをチェック(Firewall ルールは除外する)

コマンドは以下の通り

・コマンド(MAXRATE オプションなし) client# iperf -c 192.168.188.103 -P 100 -t 60 server# iperf -s

・コマンド(MAXRATE オプションあり) client:# iperf -c 192.168.188.103 -P 100 -t 60 -w MAXRATE server:# iperf -s -w MAXRATE

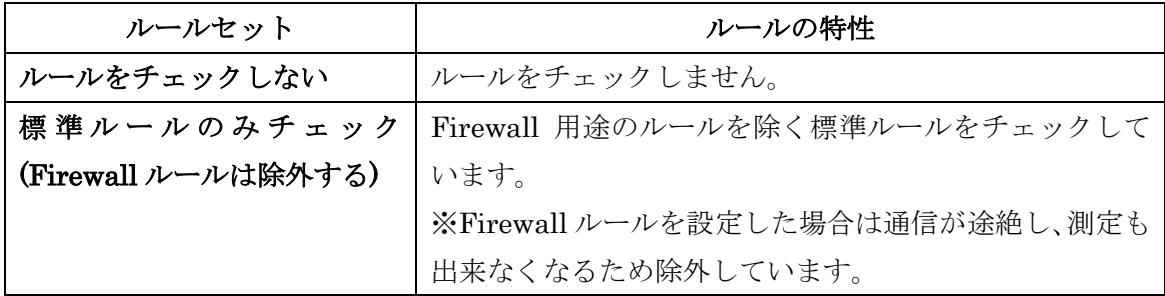

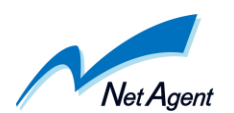

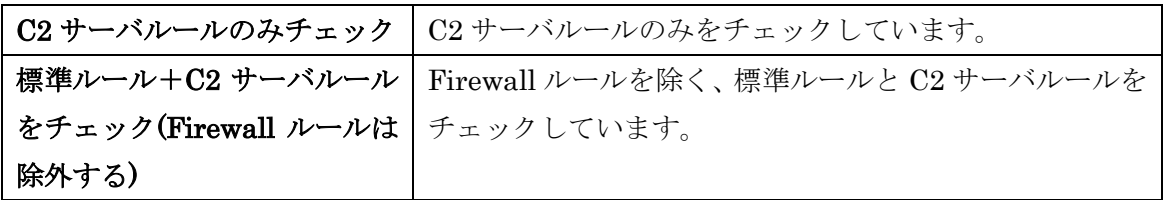

### qdrop(queue drop)の測定

queue drop はパケットのドロップ数であり、OPW が処理しきれなかったパケット数を現 しています。

この値は以下の方法で計測しました。

root@1[root]# cat /proc/net/netfilter/nfnetlink\_queue

上記コマンドで表示された数値の中で、以下に該当するデータを記録しました。

"Number of packets dropped due to reaching max queue size"

なお、一回の計測毎に値を毎回クリアして計測しています。

### 接続方法

図1のように接続しました。

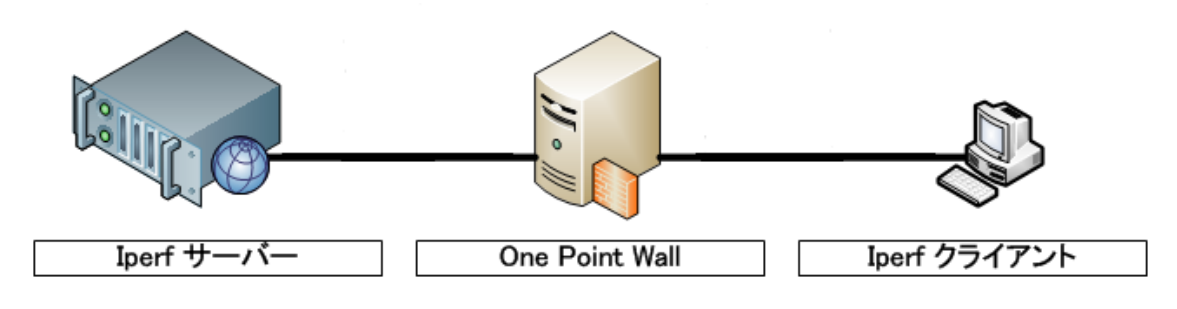

図1 One Point Wall の接続

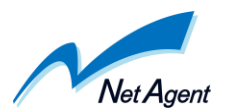

# 測定結果

結果を以下に記載します。

■ルールをチェックしない

| <b>MAXRATE</b> | interval         | transfer    | bandwidth     | qdrop          |
|----------------|------------------|-------------|---------------|----------------|
| 16K            | $0.0 - 60.3$ sec | 6.56 GBytes | 934 Mbits/sec | $\overline{0}$ |
| 16K            | $0.0 - 60.0$ sec | 6.52 GBytes | 933 Mbits/sec | $\Omega$       |
| 16K            | $0.0 - 60.4$ sec | 6.56 GBytes | 933 Mbits/sec | $\Omega$       |
| 32K            | $0.0 - 60.3$ sec | 6.56 GBytes | 936 Mbits/sec | 0              |
| 32K            | $0.0 - 60.4$ sec | 6.56 GBytes | 933 Mbits/sec | $\overline{0}$ |
| 32K            | $0.0 - 60.4$ sec | 6.56 GBytes | 933 Mbits/sec | $\Omega$       |
| 64K            | $0.0 - 60.3$ sec | 6.57 GBytes | 936 Mbits/sec | $\Omega$       |
| 64K            | $0.0 - 60.0$ sec | 6.50 GBytes | 931 Mbits/sec | $\overline{0}$ |
| 64K            | $0.0 - 60.3$ sec | 6.57 GBytes | 936 Mbits/sec | $\overline{0}$ |
| 128K           | $0.0 - 60.3$ sec | 6.58 GBytes | 937 Mbits/sec | $\Omega$       |
| 128K           | $0.0 - 60.3$ sec | 6.58 GBytes | 937 Mbits/sec | $\overline{0}$ |
| 128K           | $0.0 - 60.3$ sec | 6.58 GBytes | 938 Mbits/sec | $\Omega$       |
|                | $0.0 - 60.3$ sec | 6.60 GBytes | 939 Mbits/sec | $\overline{0}$ |
|                | $0.0 - 60.3$ sec | 6.60 GBytes | 939 Mbits/sec | $\overline{0}$ |
|                | $0.0 - 60.3$ sec | 6.60 GBytes | 939 Mbits/sec | $\Omega$       |

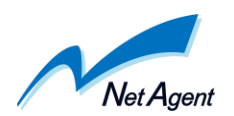

| <b>MAXRATE</b> | interval         | transfer    | bandwidth     | qdrop          |
|----------------|------------------|-------------|---------------|----------------|
| 16K            | $0.0 - 60.4$ sec | 3.89 GBytes | 553 Mbits/sec | $\overline{0}$ |
| 16K            | $0.0 - 60.5$ sec | 3.91 GBytes | 555 Mbits/sec | $\Omega$       |
| 16K            | $0.0 - 60.3$ sec | 3.98 GBytes | 567 Mbits/sec | $\overline{0}$ |
| 32K            | $0.0 - 60.4$ sec | 3.75 GBytes | 533 Mbits/sec | $\overline{0}$ |
| 32K            | $0.0 - 60.4$ sec | 3.81 GBytes | 542 Mbits/sec | $\overline{0}$ |
| 32K            | $0.0 - 60.4$ sec | 3.81 GBytes | 542 Mbits/sec | $\Omega$       |
| 64K            | $0.0 - 60.4$ sec | 3.48 GBytes | 494 Mbits/sec | $\overline{0}$ |
| 64K            | $0.0 - 60.0$ sec | 3.46 GBytes | 495 Mbits/sec | $\overline{0}$ |
| 64K            | $0.0 - 60.5$ sec | 3.47 GBytes | 493 Mbits/sec | $\overline{0}$ |
| 128K           | $0.0 - 60.6$ sec | 3.23 GBytes | 458 Mbits/sec | 4980           |
| 128K           | $0.0 - 60.6$ sec | 3.28 GBytes | 465 Mbits/sec | 5008           |
| 128K           | $0.0 - 60.0$ sec | 3.17 GBytes | 454 Mbits/sec | 4575           |
|                | $0.0 - 60.9$ sec | 3.11 GBytes | 439 Mbits/sec | 7680           |
|                | $0.0 - 60.8$ sec | 3.12 GBytes | 440 Mbits/sec | 7265           |
|                | $0.0 - 60.0$ sec | 3.23 GBytes | 462 Mbits/sec | 9157           |

■標準ルールのみチェック(Firewall ルールは除外する)

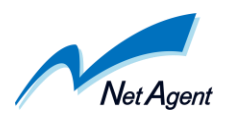

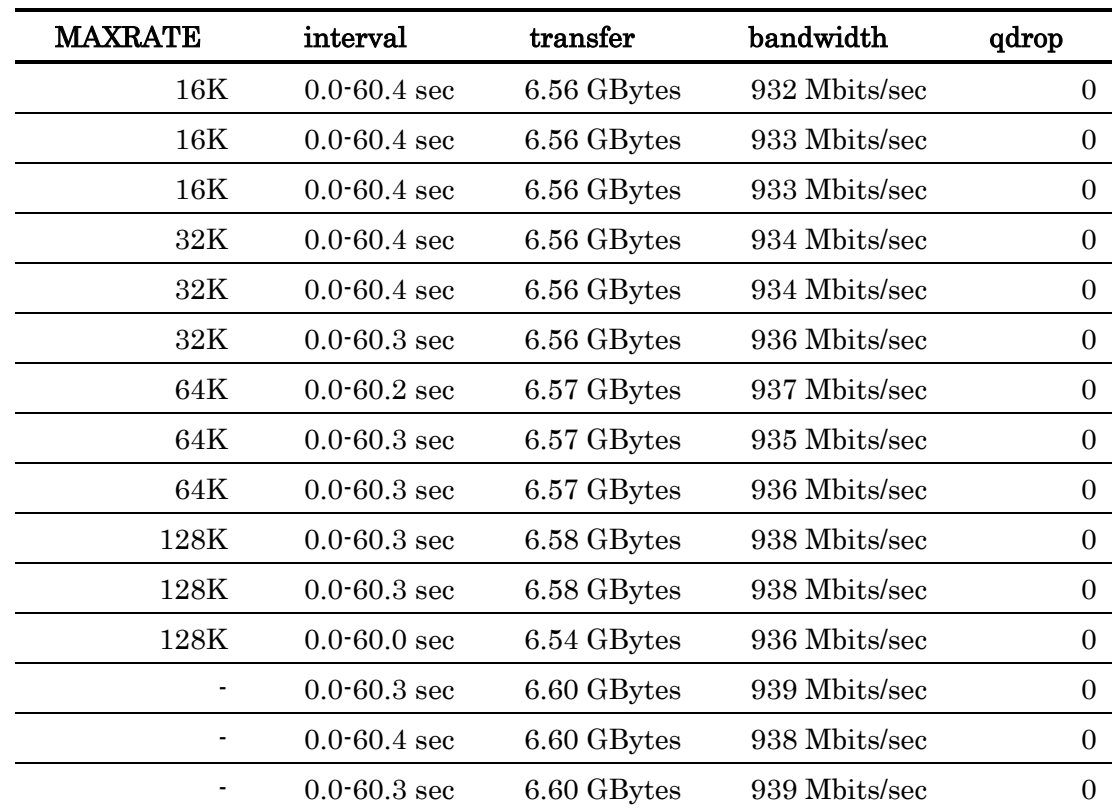

#### ■C2 サーバルールのみチェック

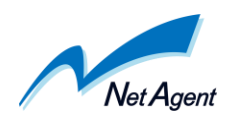

| <b>MAXRATE</b> | interval         | transfer    | bandwidth     | qdrop          |
|----------------|------------------|-------------|---------------|----------------|
| 16K            | $0.0 - 60.4$ sec | 3.94 GBytes | 561 Mbits/sec | $\overline{0}$ |
| 16K            | $0.0 - 60.4$ sec | 3.93 GBytes | 560 Mbits/sec | $\Omega$       |
| 16K            | $0.0 - 60.3$ sec | 3.93 GBytes | 559 Mbits/sec | 0              |
| 32K            | $0.0 - 60.4$ sec | 3.77 GBytes | 537 Mbits/sec | $\overline{0}$ |
| 32K            | $0.0 - 60.4$ sec | 3.74 GBytes | 532 Mbits/sec | $\Omega$       |
| 32K            | $0.0 - 60.0$ sec | 3.71 GBytes | 531 Mbits/sec | $\overline{0}$ |
| 64K            | $0.0 - 60.0$ sec | 3.46 GBytes | 495 Mbits/sec | $\overline{0}$ |
| 64K            | $0.0 - 60.4$ sec | 3.46 GBytes | 492 Mbits/sec | $\Omega$       |
| 64K            | $0.0 - 60.4$ sec | 3.47 GBytes | 493 Mbits/sec | $\overline{0}$ |
| 128K           | $0.0 - 60.2$ sec | 3.26 GBytes | 465 Mbits/sec | 5402           |
| 128K           | $0.0 - 60.8$ sec | 3.21 GBytes | 454 Mbits/sec | 5774           |
| 128K           | $0.0 - 60.6$ sec | 3.22 GBytes | 457 Mbits/sec | 5647           |
|                | $0.0 - 60.9$ sec | 3.19 GBytes | 450 Mbits/sec | 9270           |
|                | $0.0 - 60.0$ sec | 3.17 GBytes | 454 Mbits/sec | 8608           |
|                | $0.0 - 60.8$ sec | 3.23 GBytes | 456 Mbits/sec | 8935           |

■標準ルール+C2 サーバルールをチェック(Firewall ルールは除外する)